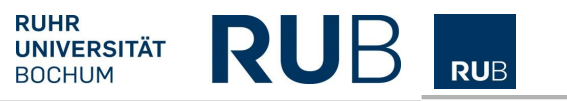

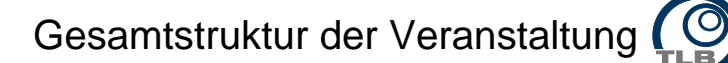

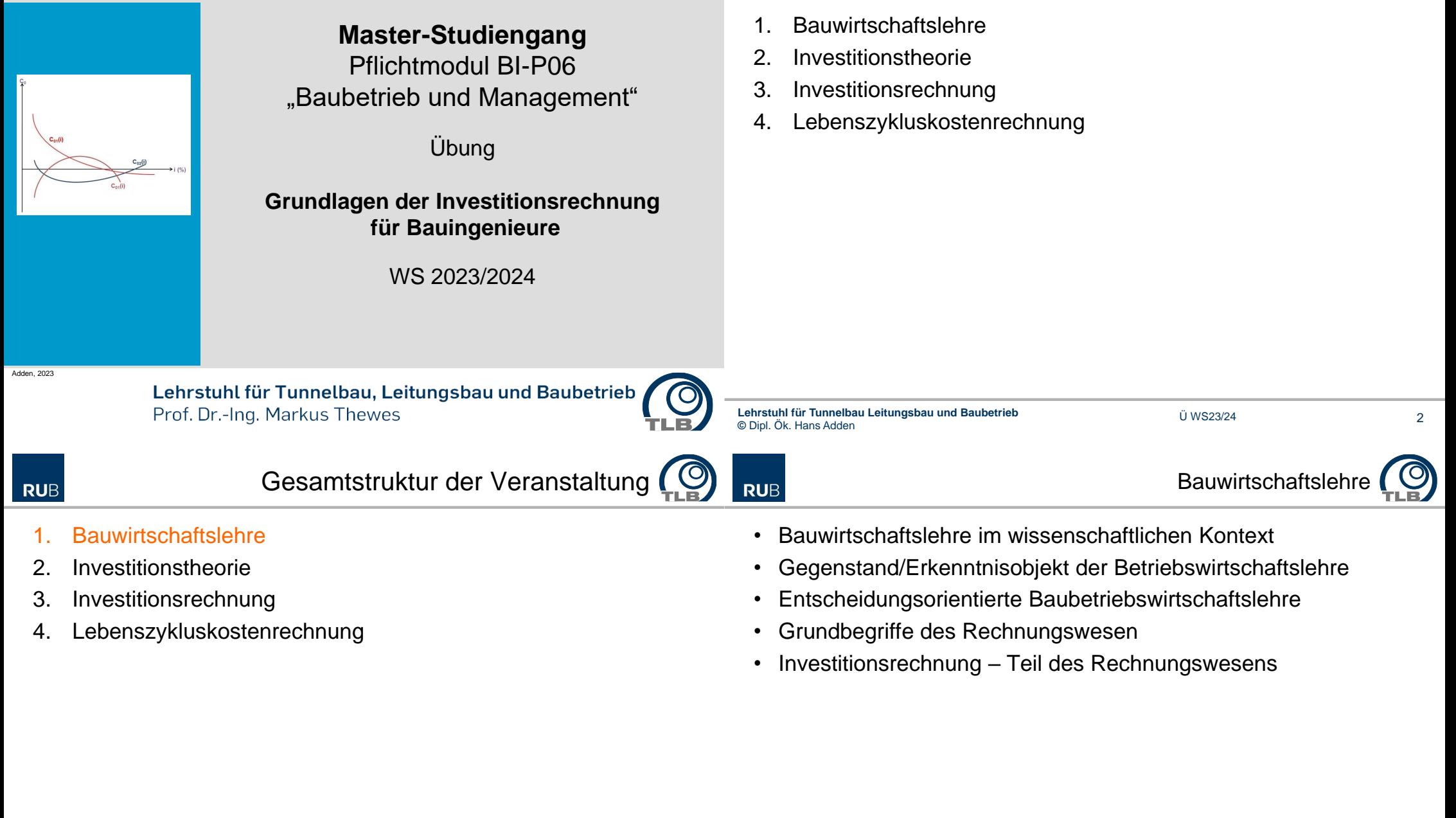

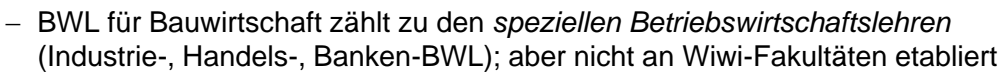

- Als Lehr- und Forschungsgebiete für *Bauwirtschaft, Baubetrieb, Baumanagement und Bauverfahrenstechnik* an den technischen Universitäten angesiedelt; Lehrende meist Ingenieure mit ökonom. Zusatzausbildung
- Hintergrund:
	- Besonderheiten der Bauwirtschaft
	- Einzelfertigung von Unikaten
	- Von Baustelle zu Baustelle wandernde Werkstätten

zu optimieren; es bestehen drei Ausprägungen:

geringstmöglichen Faktoreinsatz zu erwirtschaften.

– **Minimumprinzip:** Eine gegebene Gütermenge ist mit einem

- Absatz durch Ausschreibung und Zuschlagserteilung vor der eigentlichen Produktion
- Starke Verflechtung zwischen technischen, wirtschaftlichen und rechtlichen Einflussfaktoren
- Aber: Konzepte, Methoden, Instrumente der stationären Industrie finden zunehmend Eingang in die BauBWL (Lean-Konzepte, stationäre Fertigung)

• Das ökonomische Prinzip fordert das Verhältnis von Produktionsergebnis (Output, Ertrag) und Produktionseinsatz (Input, Aufwand)

– **Maximumprinzip:** Bei gegebenen Faktoreinsatz ist eine größtmögliche

– **Optimumprinzip:** ein möglichst günstiges Verhältnis zwischen Gütermenge und Faktoreinsatz ist zu erwirtschaften; danach ist die Differenz zwischen

• Die *langfristige Gewinnmaximierung* ist das oberste Formalziel der trad.

Ertrag und Aufwand zu maximieren (=> Gewinnmaximierungsziel).

- anwendungsorientierte BauBWL will *Handlungsempfehlungen* geben
- im Zentrum steht die Untersuchung unternehmerischen Handelns, d.h. der Entscheidungsprozess innerhalb des Bauunternehmens und seine Positionierung im (marktwirtschaftlichen) Wettbewerb
- Der Betrieb wird in all seinen Komponenten (Erfahrungsobjekt) durch die Brille der Wirtschaftlichkeit betrachtet.
- Das *Rationalprinzip* ist die übergeordnete Entscheidungsmaxime für menschliches Handeln. Ein Teilaspekt ist der Umgang mit knappen Gütern.
- Die rationale Disposition über knappe Güter bezeichnet man als *ökonomisches Prinzip* (Wirtschaftlichkeitsprinzip).

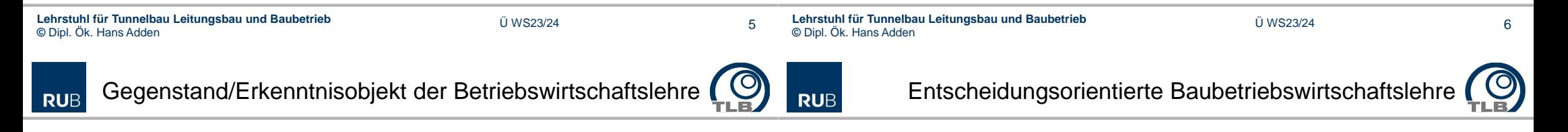

**RUB** 

7

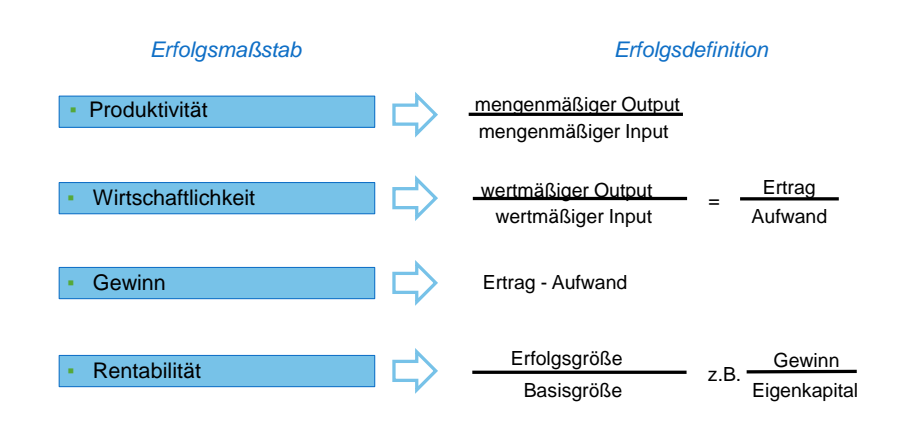

#### *Erfolgsmaßstäbe unternehmerischen Handelns*

einer *planvoll organisierten Wirtschaftseinheit*.

Gütermenge zu erwirtschaften.

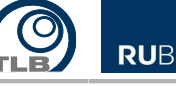

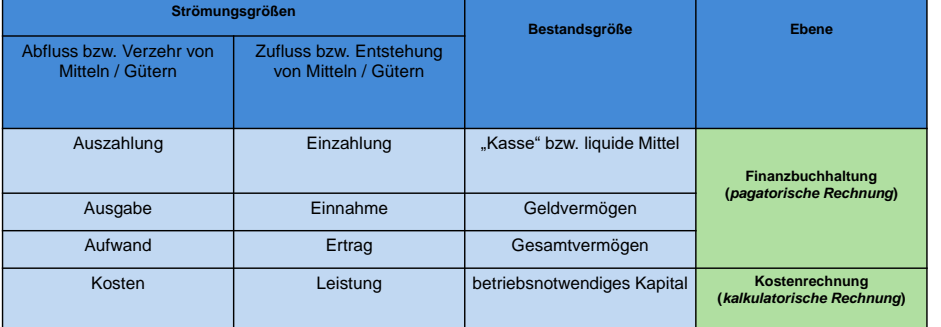

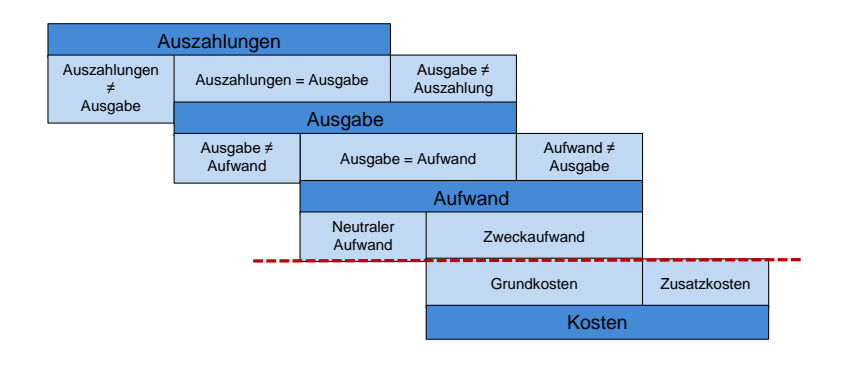

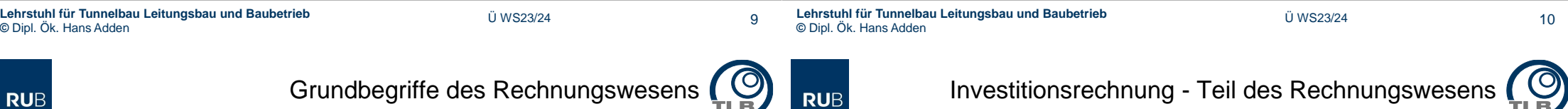

11

**RUB** 

Grundbegriffe des Rechnungswesens

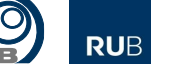

Investitionsrechnung - Teil des Rechnungswesens

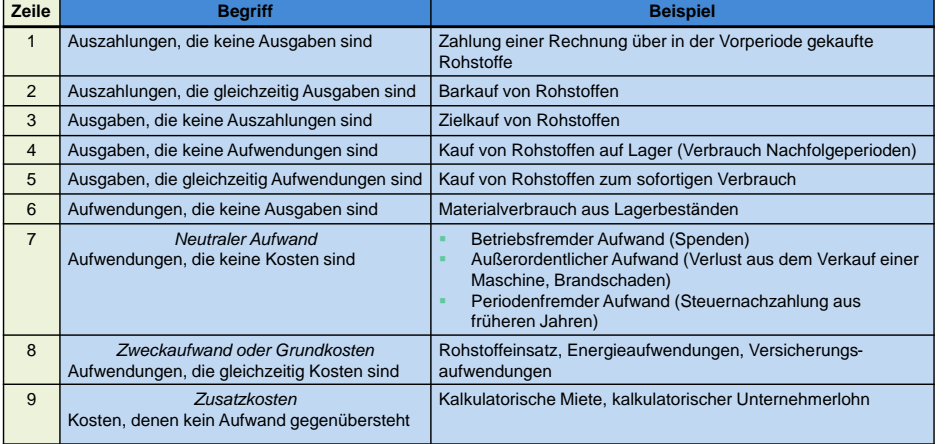

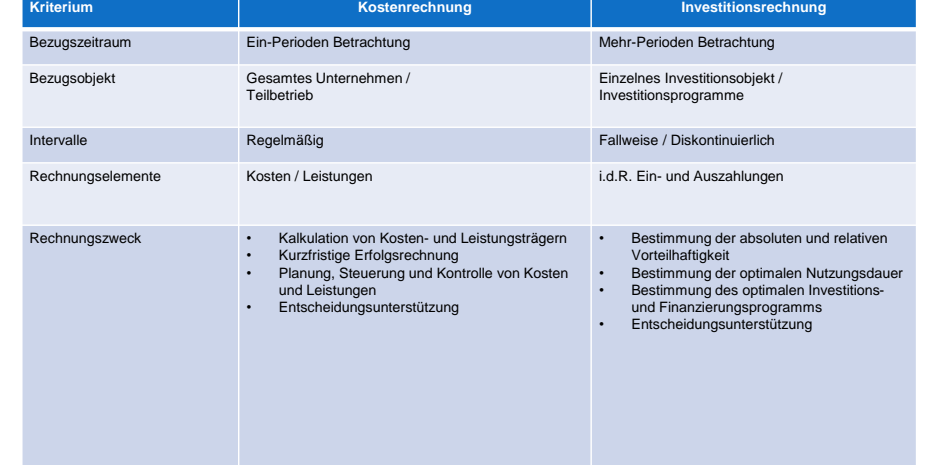

- 1. Bauwirtschaftslehre
- 2. Investitionstheorie
- 3. Investitionsrechnung
- 4. Lebenszykluskostenrechnung
- 1. Bauwirtschaftslehre
- 2. Investitionstheorie

- 3. Investitionsrechnung
- 4. Lebenszykluskostenrechnung

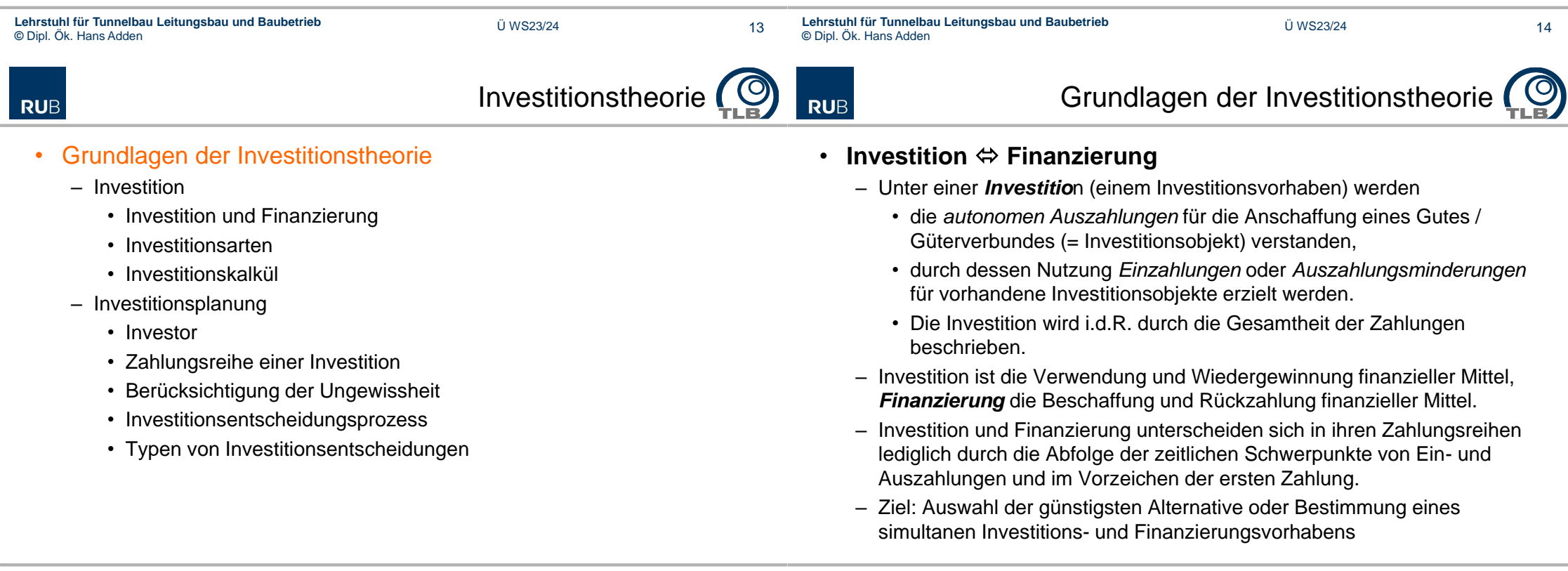

#### • **Investitionsarten**

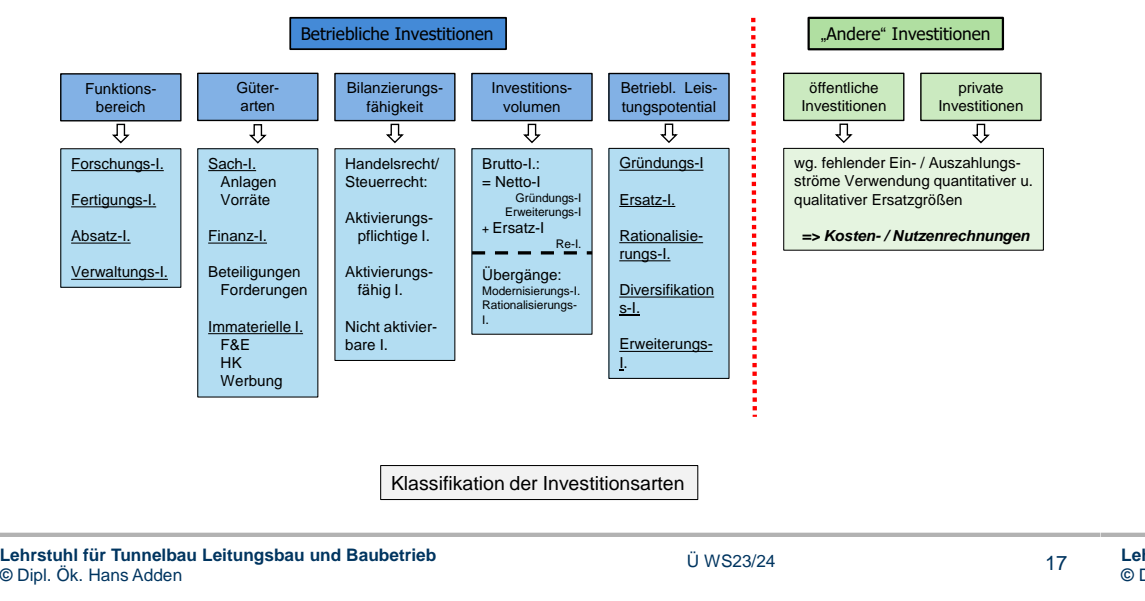

Grundlagen der Investitionstheorie

#### • **Investitionskalkül**

**RUB** 

- Ist ein Verfahren zur Beurteilung, Entscheidungsvorbereitung (wirtschaftlicher Vorteilsvergleich) und Auswahl (Vergleichsrechnung) von einzelnen (autonomen) Investitionsobjekten bzw. Investitionsprogrammen
- enthält als *Eingangsdaten*
	- alle mit dem Objekt verbundenen *Ein- und Auszahlungen*,
	- die *Zahlungszeitpunkte* und
	- den *Ungewissheitsgrad* für die Zahlungen.

**Lehrstuhl für Tunnelbau Leitungsbau und Baubetrieb ©** Dipl. Ök. Hans Adden Ü WS23/24

**RUB** 

#### • **Investor**

**RUB** 

- natürliche oder private juristische Person (Personengruppe)
- öffentliche Körperschaft
- => Unternehmer, Unternehmung, Entscheidungsträger

### • **Determinanten einer Investitions-(Vergleichs)rechnung**

- das *Zielsystem* des Investors
- das *Entscheidungsfeld* (Alternativen, Nebenbedingungen) des Investors
- die *Risikoneigung* des Investors
- die *Rechtsform* des Investors (Auswirkung auf Besteuerung und Haftung)

#### • **Zahlungsreihe einer Investition**

– Darstellung als diskrete (möglich auch kontinuierliche) Zahlungsreihe

Grundlagen der Investitionstheorie

- Zahlungsreihe wird auf einer Zeitskala mit gleichlangen Abschnitten (Perioden, meist 1Jahr) abgebildet. Zahlungen, die innerhalb einer Periode anfallen, werden dem Periodenende zugerechnet.
- Die Zeitskala beginnt mit der ersten Anschaffungsauszahlung im Zeitpunkt  $\Omega$ .

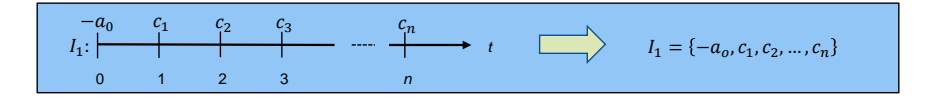

## • **Berücksichtigung der Unsicherheit**

- Da die Investitionsrechnung eine Planungsrechnung ist, kann das forecasting auch zu *mehrwertigen Größen* der künftigen Einzahlungen und Auszahlungen führen.
	- *Beispiel: Zinsen, Laufzeit und Rückzahlungsbetrag bei einer öffentlichen Anleihe sind leichter zu schätzen als künftige Betriebs- und Instandhaltungsausgaben oder die künftige Nutzungsdauer eines Bauelements oder einer technischen Einrichtungseinheit.*
- Ansätze zur Berücksichtigung der Ungewissheit
	- *Sicherheitsäquivalente:* Die ungewisse Zahlungsgröße wird durch den Betrag ersetzt, den der Entscheider für subjektiv als gleichwertig ansieht.
	- *Wahrscheinlichkeitsverteilung:* Die einzelnen Zahlungen werden durch Verteilungen repräsentiert, die Eintrittswahrscheinlichkeiten werden subjektiv geschätzt. Im weiteren Kalkulationsverlauf wird die Wahrscheinlichkeitsverteilung durch den *Erwartungswert* repräsentiert, ggf. ergänzt um ein *Streuungsmaß*.

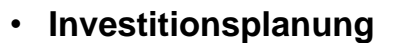

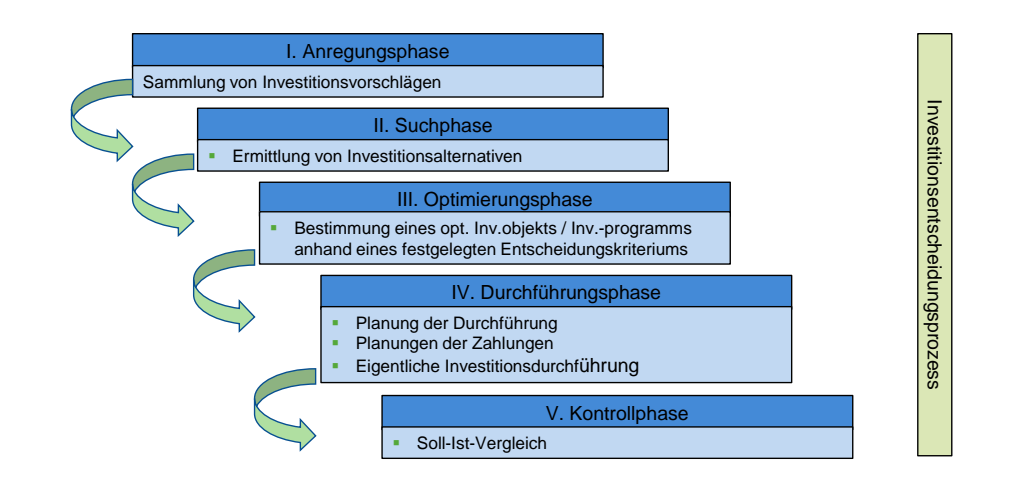

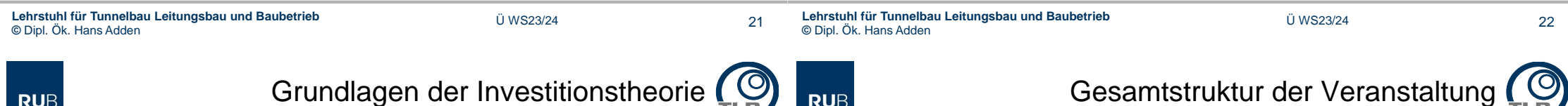

**RUB** 

#### • **Entscheidungsarten**

- *Durchführung oder Unterlassung einer Investition* ohne Berücksichtigung von Alternativinvestitionen
	- Notwendig: Festlegung eines Akzeptanzkriteriums
- *Auswahl eines optimalen Investitionsobjektes* aus einer definierten Menge isolierter, sich gegenseitig ausschließender Alternativen
	- Prüfung der Investitionsvorschläge hinsichtlich des Akzeptanzkriteriums
	- Erstellung einer Präferenzfolge
	- Auswahlentscheidung
- *Ermittlung der optimalen Nutzungsdauer* bzw. des optimalen Ersatzzeitpunktes
	- Abweichen der wirtschaftlichen Nutzungsdauer von der technischen Nutzungsdauer
- *Bestimmung des optimalen Investitionsprogramms* (Umfang und Zusammensetzung), welches aus mehreren, sich nicht gegenseitig ausschließenden Investitionsobjekten besteht.
	- Bestimmung eines optimalen Portefeuilles

23 **Lehrstuhl für Tunnelbau Leitungsbau und Baubetrieb ©** Dipl. Ök. Hans Adden Ü WS23/24

**Einführung** 

2. Investitionstheorie

3. Investitionsrechnung

4. Lebenszykluskostenrechnung

 $\overline{\phantom{a}}$ 

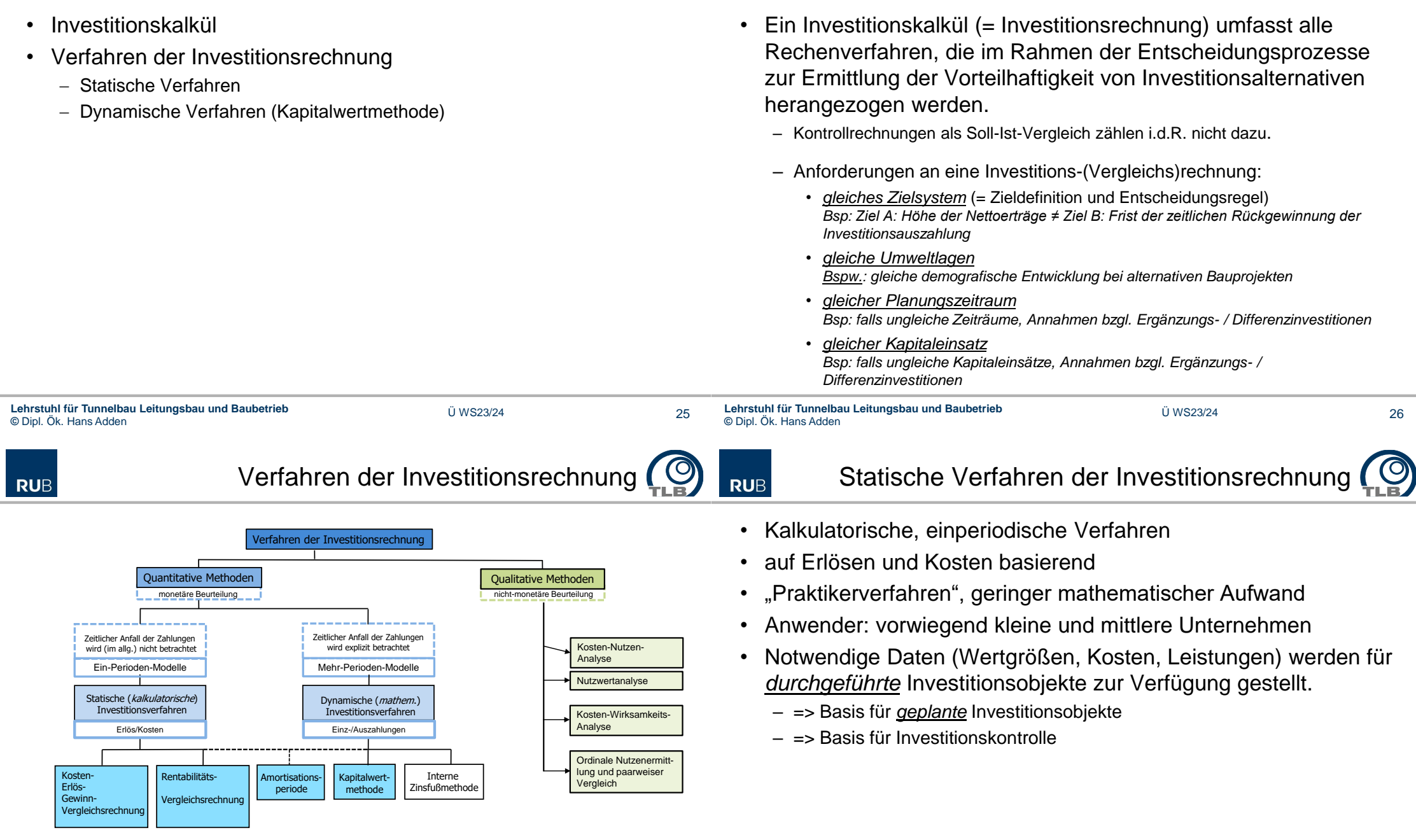

## • **Kostenvergleichsrechnung**

- Anwendungsbereich
	- alternative Investitionsobjekte für die gleiche Aufgabe, Wahl beeinflusst nicht die Erlösstruktur
	- Geringsten Gesamtkosten je Periode => Entscheidungskriterium (wirtschaftlichste Alternative)
	- Bei Alternativen mit unterschiedlicher Kapazität: Stückkostenvergleich
- Beurteilung
	- Entscheidungsbasis ist ein *einperiodisches Erfolgsziel*, zukünftige Entwicklung wird nur mit *Durchschnittswert* berücksichtigt
	- Vernachlässigung der zeitlichen Verteilung der Kosten  ${101,202,303} \equiv {301,202,101}$
	- Kalkulatorische Zinsen können die Mängel beheben, doch sind diese exakt nur aus der Höhe und Zeitpunkten der Zahlungen ableitzuleiten. Dann ist es einfacher, direkt auf den Zahlungsreihen aufzubauen.

```
Lehrstuhl für Tunnelbau Leitungsbau und Baubetrieb
© Dipl. Ök. Hans Adden Ü WS23/24
```
**RUB** 

Statische Verfahren der Investitionsrechnung

## • **Gewinnvergleichsrechnung**

- Anwendungsbereich
	- Investitionsobjekte unterscheiden sich in der Kosten- und Erlösstruktur *Bsp.: Investitionsobjekte (Bagger) für den gleichen Leistungsprozess, aber mit unterschiedlichen Kapazitäten*
	- Entscheidungskriterium: Alternative mit dem höchsten (durchschnittlichen) Periodengewinn
- Beurteilung:
	- Entscheidungsbasis ist ein einperiodisches Erfolgsziel, zukünftige Entwicklung wird nur mit Durchschnittswert berücksichtigt
	- Vernachlässigung der zeitlichen Verteilung der Gewinne {101,202, 303} ≡ {301, 202, 101}
	- Kalkulatorische Zinsen können die Mängel beheben, doch sind diese exakt nur aus der Höhe und Zeitpunkten der Zahlungen ableitzuleiten. Dann ist es einfacher, direkt auf den Zahlungsreihen aufzubauen.

# • **Erlösvergleichsrechnung**

**RUB** 

**RUB** 

- Anwendungsbereich
	- alternative Investitionsobjekte für die gleiche Aufgabe, Wahl beeinflusst nicht die Kostenstruktur
	- Höchsten Erlöse je Periode => Entscheidungskriterium (wirtschaftlichste Alternative)
	- Bei Alternativen mit unterschiedlicher Kapazität: Stückerlösvergleich
- Beurteilung
	- Entscheidungsbasis ist ein *einperiodisches Erfolgsziel*, zukünftige Entwicklung wird nur mit *Durchschnittswert* berücksichtigt
	- Vernachlässigung der zeitlichen Verteilung der Erlöse {101,202, 303} ≡ {301, 202, 101}
	- Kalkulatorische Zinsen können die Mängel beheben, doch sind diese exakt nur aus der Höhe und Zeitpunkten der Zahlungen ableitzuleiten. Dann ist es einfacher, direkt auf den Zahlungsreihen aufzubauen.

29 **Lehrstuhl für Tunnelbau Leitungsbau und Baubetrieb ©** Dipl. Ök. Hans Adden Ü WS23/24

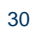

- Statische Verfahren der Investitionsrechnung
- **Rentabilitätsvergleichsrechnung ROI =** *Return on Investment*
	- Anwendungsbereich
		- Erweiterung der Gewinnvergleichsrechnung zum Renditevergleich
		- Entscheidungskriterium (wirtschaftlichste Alternative): -> höchste Kapitalrentabilität
	- Beurteilung:
		- Sollte kein eigenständiges Entscheidungskriterium sein.
		- Keine Berücksichtigung einer unterschiedlichen Gewinnverteilung über die Nutzungsdauer
		- Ansatz des durchschnittlich gebundenen Kapitals lässt Kapitalknappheit im Anfangszeitpunkt außer Betracht.
		- Problem: Ermittlung des durchschnittlich gebundenen Kapitals
		- Rendite = relative Kennzahl, Rentabilitätsmaximierung entspricht dann nicht der Gewinnmaximierung, wenn unterschiedliche Kapitalbeträge betrachtet werden.

#### • **Rentabilitätsvergleichsrechnung**

#### - Berechnung

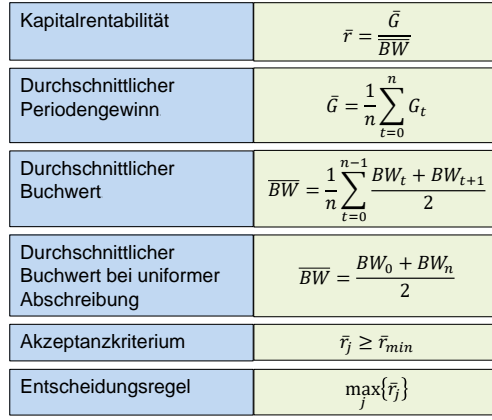

#### • **Amortisationsvergleichsrechnung**

- Anwendungsbereich
	- übliches Zusatzkriterium in der Praxis
	- Amortisationsdauer = Payback-Periode, Kapitalrückflusszeit, Wiedergewinnungszeit: Zeitspanne, die bis zur Amortisation der gesamten Anschaffungsauszahlung durch Einzahlungsüberschüsse vergeht.
- Beurteilung
	- Sollte kein eigenständiges Entscheidungskriterium sein
	- Amortisationsperiode misst die Vorteilhaftigkeit einer Investition ohne Rücksicht auf die Rentabilität; Kriterien *Gewissheit* und *Liquidität* nehmen den höchsten Rang unter den Zielsetzungen ein.
	- Nach der Amortisationsdauer (*Payoff-Kriterium*) anfallende Einzahlungsüberschüsse finden für den Vorteilsvergleich keine Berücksichtigung. Langfristige Investitionen erscheinen gemäß der Regel der minimalen Amortisationsdauer schlechter als kurzfristige Investitionen.
	- Notwendig: Einteilung in Investitionsklassen

**Lehrstuhl für Tunnelbau Leitungsbau und Baubetrieb ©** Dipl. Ök. Hans Adden Ü WS23/24 33 **Lehrstuhl für Tunnelbau Leitungsbau und Baubetrieb ©** Dipl. Ök. Hans Adden Ü WS23/24 34

**RUB** 

Statische Verfahren der Investitionsrechnung

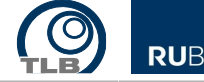

35

Dynamische Verfahren der Investitionsrechnung

## • Amortisationsrechnung

 $a_0$ 0 1 2 3 4 5 6  $a_0 \triangleleft \sum c_i$  $c_3$  $c<sub>2</sub>$  $c_{1}$  $-c_4$   $\begin{bmatrix} c_6 \end{bmatrix}$ überschüssen

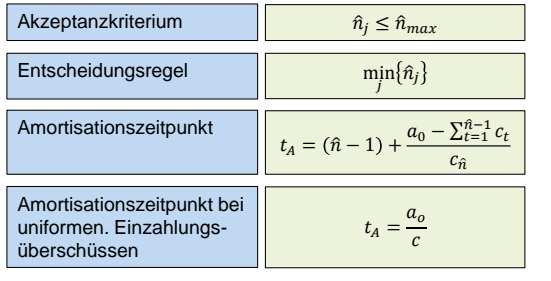

- (Einfache) Kapitalwertmethode
- Interne Zinsfuß-Methode

Bestimmung der Amortisationsdauer

#### • **Kapitalwert einer Investition**

- Verwendete Bezeichnungen NPV (*Net Present Value)*
- Verfahren der Finanzmathematik
	- Aufzinsung / Abzinsung eines Kapitalbetrages, Barwert/Endwert einer Zahlungsreihe
- Definition
	- Die Summe aller auf einen Zeitpunkt t=n ab- bzw. aufgezinsten Ein- und Auszahlungen, die mit der Investition verbunden sind.
	- Der Kapitalwert repräsentiert die gesamte Zahlungsreihe durch einen Betrag (Äquivalent).
	- Barwert aller Zahlungsdifferenzen
	- Verschiedene Investitionsobjekte lassen sich daher über ihre Kapitalwerte miteinander vergleichen (Vorteilsvergleich).
- **Prämissen** 
	- Zahlungsgrößen sind sichere Größen
	- Finanzierungsseite des Investitionsobjekts wird nur *implizit* durch den Kalkulationszinsfuß berücksichtigt
	- Annahme des vollkommenen Kapitalmarktes: *ein* Zinssatz für Kapitalaufnahme und –ausleihe
	- Dem Investor stehen unbeschränkte Finanzierungsmittel zur Verfügung.
	- Konstanz des Zinses über die Zeit

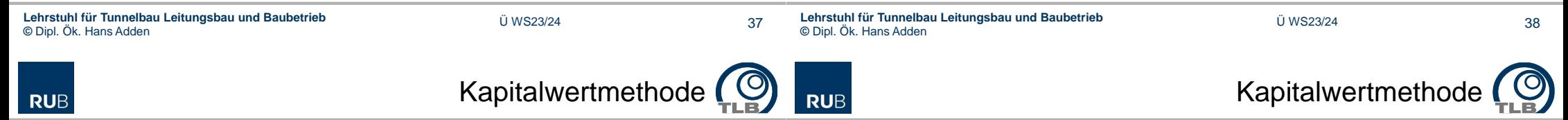

### • **Kritikpunkte:**

- alleinige Orientierung an der einfachen Zielsetzung *Kapitalwertmaximierung*
- Keine explizite Berücksichtigung von *Nebenbedingungen*
	- Liquiditätssicherung
	- Beschränkung des Beschaffungs-, Absatz-, Finanzbereichs
- *Sichere Voraussicht* der künftigen Zahlungen
	- aber: Modifikation durch Korrekturfaktoren, Wahrscheinlichkeitsverteilungen
- *Partialmodell*: jedes Investitionsvorhaben wird isoliert betrachtet
	- Keine Betrachtung eines Produktions- oder Absatzverbundes
	- keine Betrachtung eines Risikoausgleichs
	- keine interdependenten Investitionsvorhaben

• **Definition des Kapitalwerts (***C***<sup>0</sup> ) einer Zahlungsreihe im Zeitpunkt 0:**

$$
C_0 = -a_0 + \sum_{t=1}^n c_t \cdot q^{-t}
$$

- a<sub>0</sub>: = Anschaffungsauszahlung im Zeitpunkt 0 (hier zgl. Bezugszeitpunkt, Referenzzeitpunkt)
- $C_t$ : = Überschuss der Einzahlungen (b.) über die Auszahlungen (a,) in der Periode t (jeweils kumuliert am Ende der Periode t)  $\sum_{t=1}^{t} C_t \cdot q^{-t}$ <br>
ungsauszahlung im Zeitpunkt 0<br>
Bezugszeitpunkt, Referenzzeitpunkt)<br>
uss der Einzahlungen (b<sub>t</sub>) über die Auszahlungen (a<sub>t</sub>)<br>
i = Kalkulationszinsfuß<br>
sdauer des Investitionsobjekts mit t = 1,2,...,
- $q: = (1+i)$  mit i = Kalkulationszinsfuß
- n: = Nutzungsdauer des Investitionsobjekts mit  $t = 1, 2, \ldots, n$
- **Finanzmathematisches Verfahren als Hintergrund**
	- Berechnen Sie den Barwert der Aus-/Einzahlungsreihen für  $t_0$

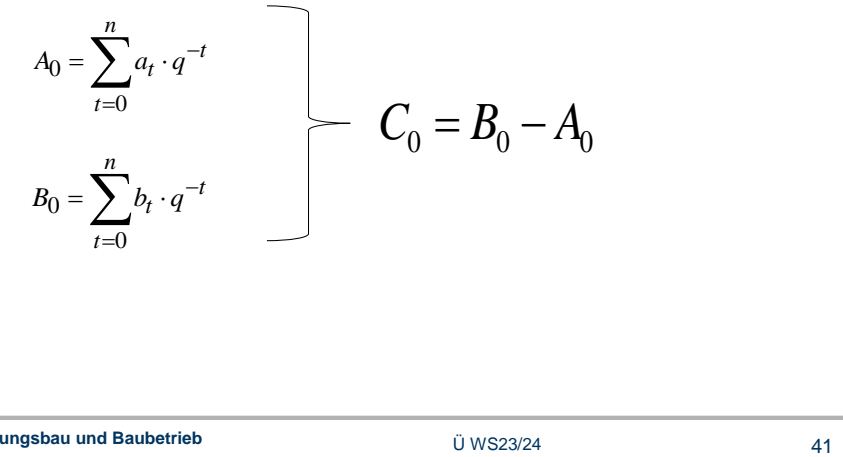

- **Kapitalwertfunktion**
	- Ist die mit einem Investitionsobjekt verbundene Zahlungsreihe gegeben, so ist der Kapitalwert lediglich eine vom Kalkulationsfuß abhängige Variable.
	- Die Kapitalwertfunktion verläuft je nach Struktur der Zahlungsreiche verschieden.

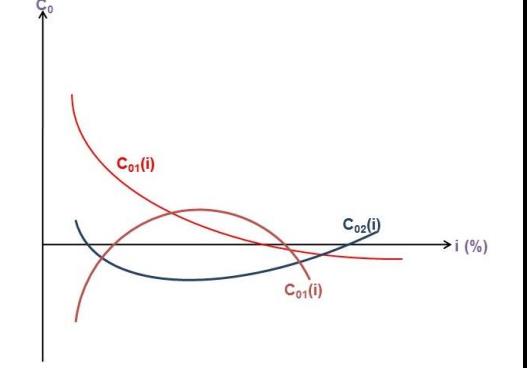

#### • **Interner Zinsfuß**

- Bei einem Kalkulationszinsfuß von 0% ist der Kapitalwert gleich der Summe der (ex definitione nicht diskontierten) zukünftigen Zahlungsbeiträge.
- $-$  Der Schnittpunkt, bei dem C<sub>0</sub>(i)=0 wird als interner Zinsfuß bezeichnet.

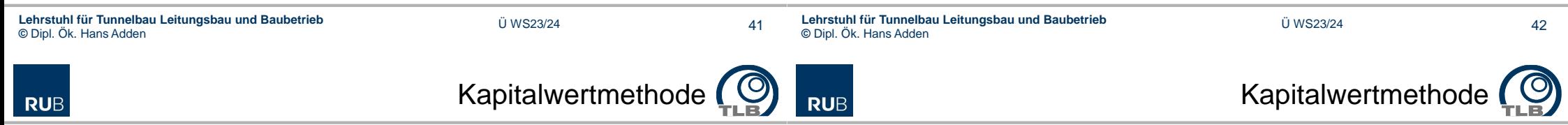

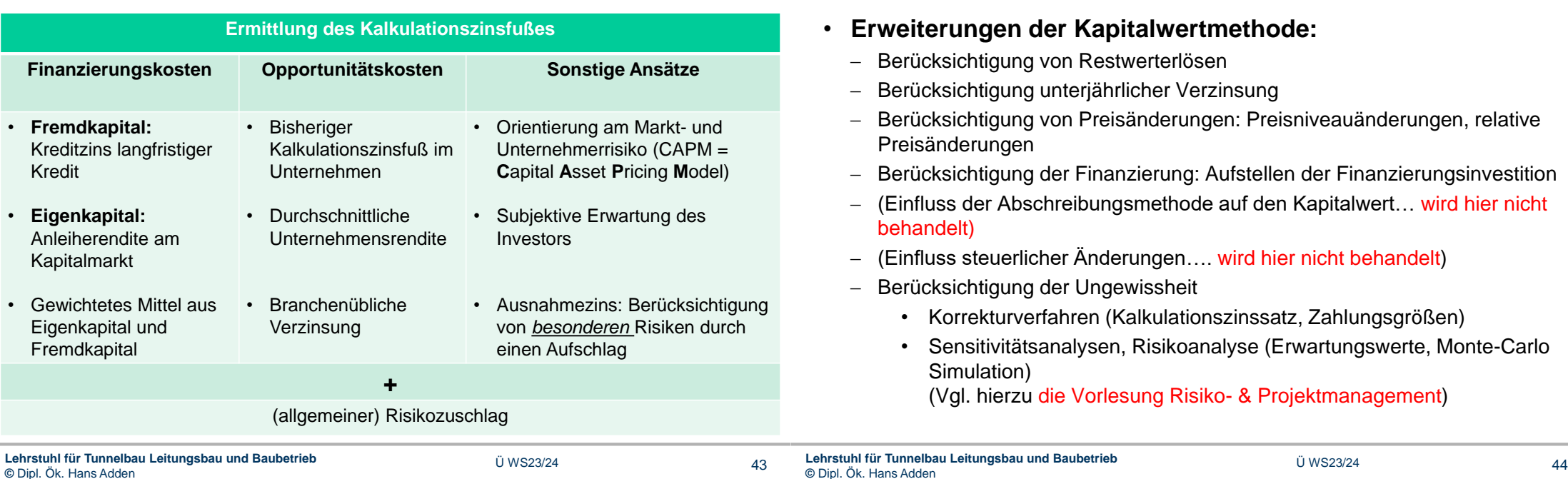

#### • **Berücksichtigung eines Restwerterlöses**

– Definition des Kapitalwerts (*C*<sub>0</sub>) einer Zahlungsreihe im Zeitpunkt 0 unter Berücksichtigung einer Einzahlung beim Verkauf im Zeitpunkt n

$$
C_0 = -a_0 + \sum_{t=1}^{n} c_t \cdot q^{-t} + R_n \cdot q^{-n}
$$

R<sup>n</sup> : = Restwerterlös zum am Ende der Periode n

- **Berücksichtigung eines geänderten Referenzzeitpunktes**
	- Definition des Kapitalwerts  $(C_m)$ , bezogen auf einem nach 0 liegenden Zeitpunkt (t = m) und unter Berücksichtigung einer Einzahlung im Zeitpunkt n

$$
C_m = -a_0 \cdot q^m + \sum_{t=1}^n c_t \cdot q^{m-t} + R_n \cdot q^{m-n} = C_0 \cdot q^m
$$

mit:  $0 < m < n$ 

– oder Berechnung des Kapitalwerts im Zeitpunkt t<sub>n</sub>, hier t<sub>1</sub>

 $C_1 = C_0 \cdot q$ 

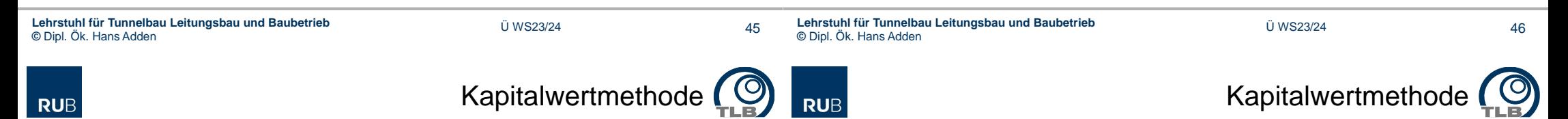

#### • **Berücksichtigung der Annahme uniformer Zahlungsströme**

 $-$  Definition des Kapitalwerts (C $_{\rm 0}$ ) einer Zahlungsreihe im Zeitpunkt 0 bei uniformen Einzahlungsüberschüssen

$$
C_0 = -a_0 + c \cdot RBF_i^n
$$

$$
RBF_i^n = \left[\frac{q^n - 1}{iq^n}\right]
$$

mit: RBF = Rentenbarwertfaktor

#### • **Berücksichtigung von Preisniveauänderungen**

 $-$  Definition des Kapitalwerts (C $_{\rm 0}$ ) einer Zahlungsreihe im Zeitpunkt 0 unter Berücksichtigung gleichmäßiger Preisänderungen aller in das Modell eingehenden Größen

$$
C_0 = -a_0 + \sum \frac{b_i (1+p)^i - a_i (1+p)^i}{(1+i)^i \cdot (1+p)^i}
$$

$$
C_0 = -a_0 + \sum_{t=1}^n \frac{b_t (1 + p)^t - a_t (1 + p)^t}{(1 + i)^t \cdot (1 + p)^t} \quad \square \quad C_0 = -a_0 + \sum_{t=1}^n \frac{b_t - a_t}{(1 + i)^t}
$$

mit: p = Inflationsrate / Deflationsrate

## • **Berücksichtigung relativer Preisänderungen**

 $-$  Definition des Kapitalwerts (C $_{\rm 0}$ ) einer Zahlungsreihe im Zeitpunkt 0 unter Berücksichtigung relativer Preisänderungen der in das Modell eingehenden Größen

$$
C_0 = -a_0 + \sum_{t=1}^n \frac{\prod_{\tau}^t b_t (1 + p_{b\tau}) - \prod_{\tau}^t a_t (1 + p_{a\tau})}{\prod_{\tau}^t (1 + p_{\tau}) (1 + i_r)^{\tau}}
$$

1. Einführung

**RUB** 

- 2. Investitionstheorie
- 3. Investitionsrechnung
- 4. Lebenszykluskostenrechnung

mit:

- $p_{bT}$ : relative Preisänderungen der jährlichen Einzahlungen
- paƬ: relative Preisänderungen der jährlichen Auszahlungen
- $p_{\text{T}}$ : Änderungen der Inflationsrate / Deflationsrate Kalkulationszinsfuß
- i.: realer Zinsfuß

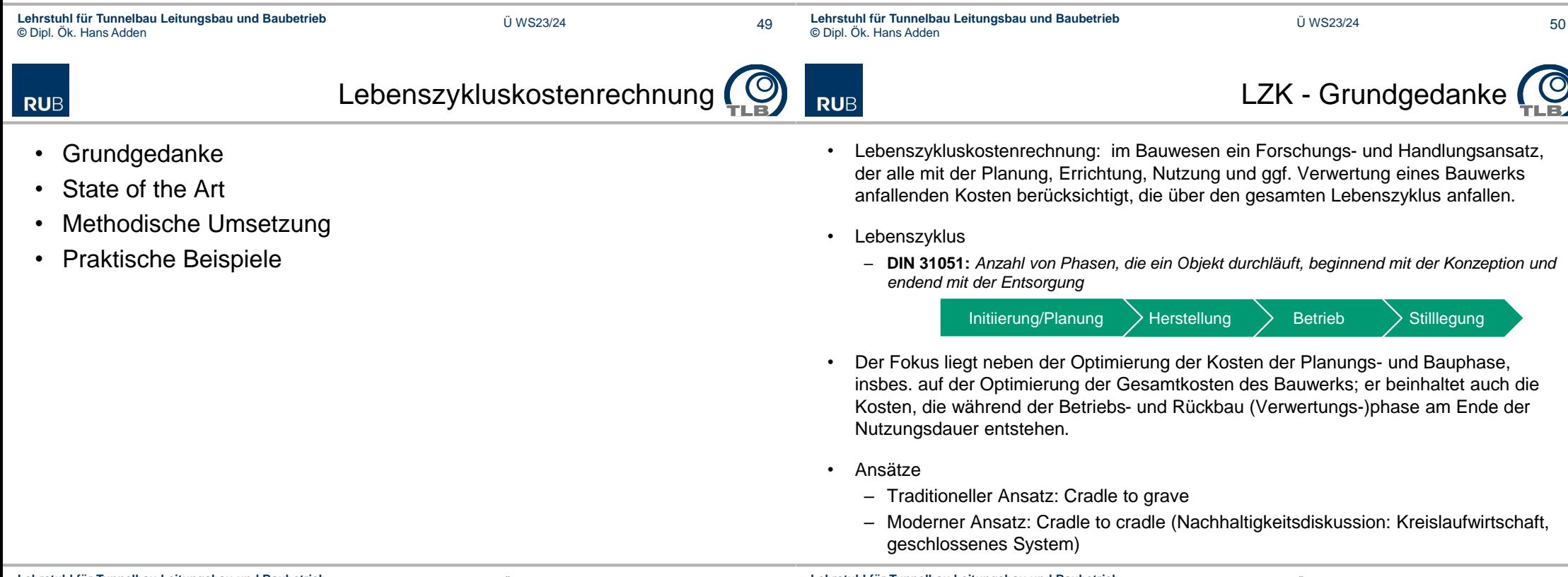

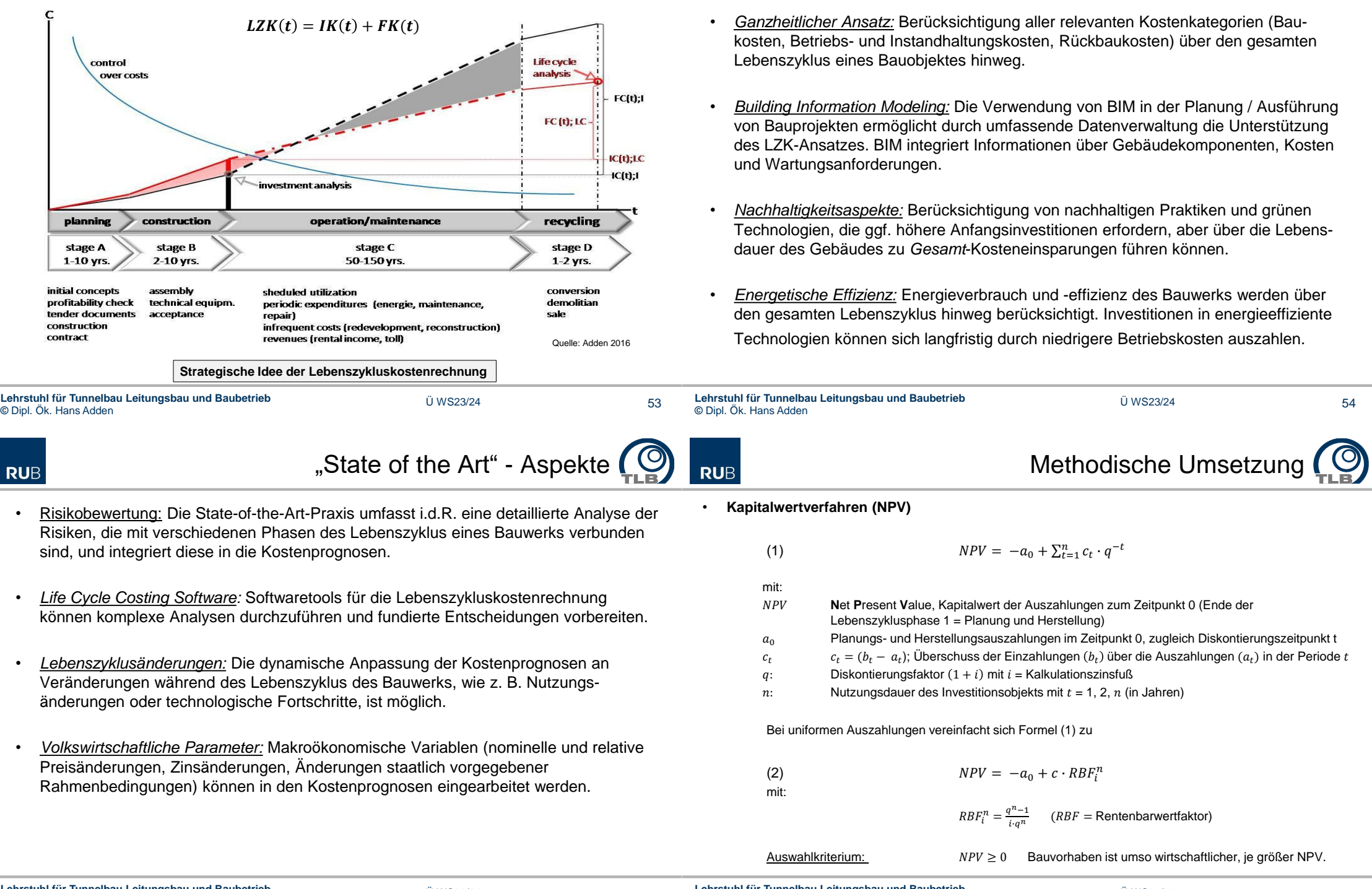

55 **Lehrstuhl für Tunnelbau Leitungsbau und Baubetrieb ©** Dipl. Ök. Hans Adden Ü WS23/24

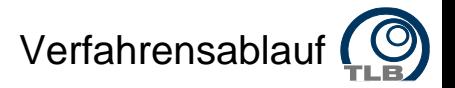

#### • **Beurteilung**

- Der Standardansatz ist als *Partialmodell* einfach zu handhaben; methodisch derzeit ohne praktikable Alternative
- Die Ergebnisqualität ist im konkreten Anwendungsfall davon abhängig, inwieweit Modifikationen der Grundgleichung zu einer realitätsnahen Abbildung des konkreten Bauvorhabens vorgenommen werden.
- Die Vorteilhaftigkeit autonomer Investitionsvorhaben ist die Zielgröße "Kapitalwertoptimierung". Die Zieldimensionen - Liquidität, Beschaffungs- und/oder Finanzrestriktionen - werden nicht berücksichtigt.
- Die Charakterisierung des Investitionsobjektes durch die Zahlungsreihe vernachlässigt zunächst nichtmonetäre Größen; technologische, organisatorische und rechtliche sowie externe Effekte (Luftverschmutzung, Lärmbelästigung) können im Untersuchungsrahmen durch Monetarisierung berücksichtigt werden.
- Die Lebenszykluskostenrechnung ist der kalkulatorischen, internen Kosten- und Leistungsrechnung zuzuordnen; sie ist umsetzbar, wenn auf pagatorische Kosten abgestellt wird.

#### • **Verfahrensablauf zur LZK-Berechnung**

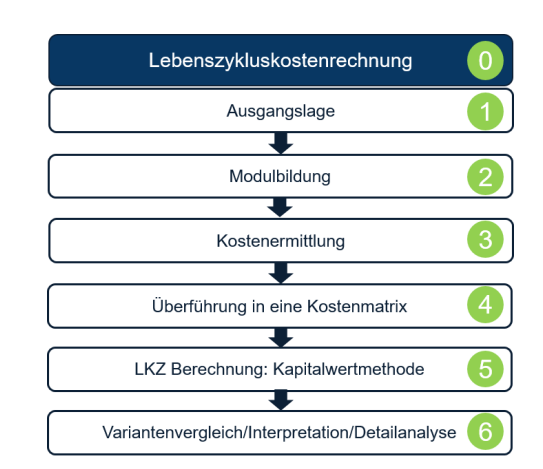

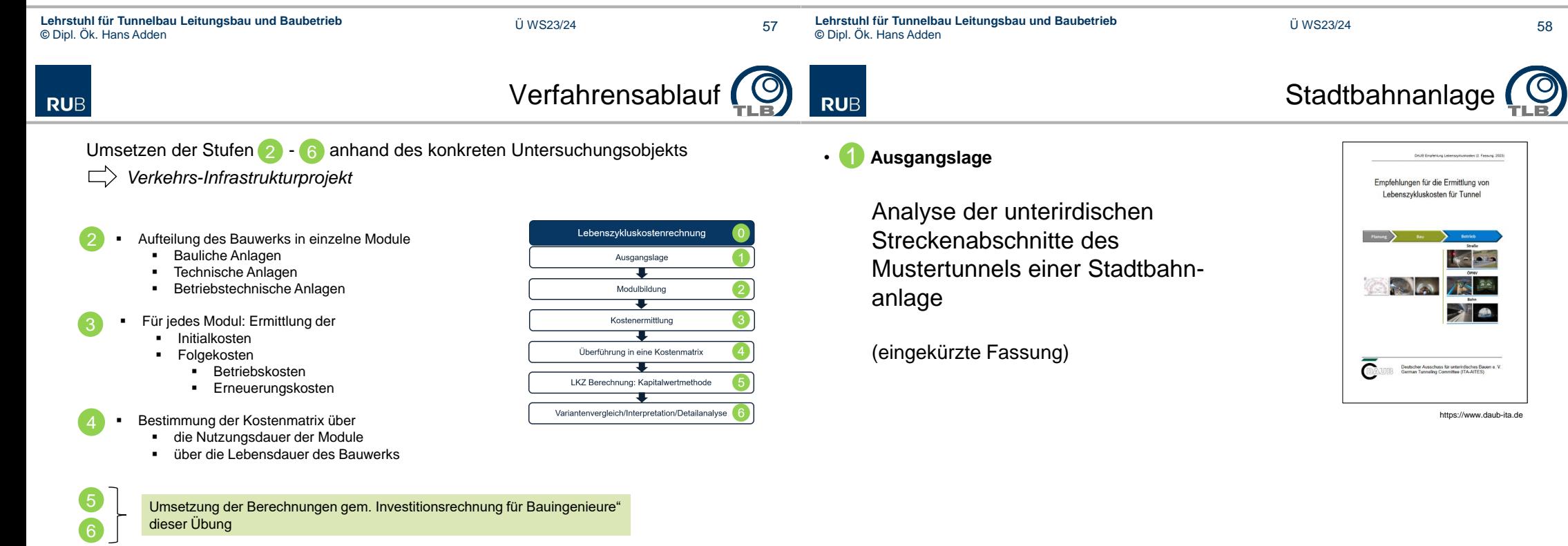

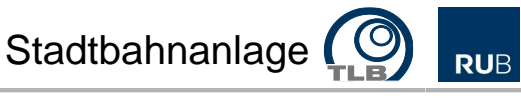

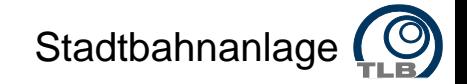

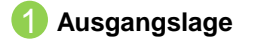

#### • **- Strukturierung, Modulbildung und grundlegende Kosteninformationen**  $\cdot$   $\Omega$ 4

**Unterirdischer Streckenabschnitt der Stadtbahnlinie Baubeginn** 1971 U-Bahntunnel **Inbetriebnahme** Strecke A: 1979, Strecke B: 1981 Bauwerk **Streckenlänge** 3300m Betriebstechnische **Bauliche Anlagen** Technische Anlagen System **Bauweise** Neue Österreichische Tunnelbauweise, offene Bauweise Anlagen **Ausstattung** 4 Bahnhöfe, 9 Aufzüge, 40 Fahrtreppen Rohbau Ausbau Baugruppe Hbf. unnelba Ū Modul ڲ **Ste U.Bahn Exemplarische Gewerkeaufteilung eines kommunalen Betreibers**  Line A Line B **Unterirdische Streckenabschnitte der Stadtbahnlinie Lehrstuhl für Tunnelbau Leitungsbau und Baubetrieb ©** Dipl. Ök. Hans Adden Ü WS23/24 **Lehrstuhl für Tunnelbau Leitungsbau und Baubetrieb ©** Dipl. Ök. Hans Adden Ü WS23/24 61 Stadtbahnanlage **Stadtbahnanlage RUB RUB Lfd.Nr. System Baugruppe Modul Abkürzung / Synonym / Elemente** Bauwerk **81 Module Basis der Kostenermittlung**  1 Rohbau Erdbau Aushub Bauliche 2 Stahlbetonbau Bf., Rampe, Tunnel, Notausstiegs-Schacht, Betoninstandsetzung, Abdichtungsinjekti<br>1 Vortrieb, Innenschale Anlagen 3 Tunnelbau Vortrieb, Innenschale **der Initial- und Folgekosten:** Bauliche Anlagen 39 4 Stahlbau 5 Gerüste, Baubehelfe • für die Module Baugrubensicherung verbau Technische Anlagen 16 Buugruborium<br>Spezialtiefbau • Strecken A + B .<br>}austelleneinrichtun 9 Wasserhaltung Betriebstechnische Anlagen 26 10 Abdichtung Außenabdichtung, Fugenabdichtung 11 Kanalbau . 12 Leitungsbau – Leitungsbau – Versorgungsleitungen, Stadtwerke, Telekom, Unitymedia etc.<br>13 Straßenbau – Straßenbau aßenbau Oberflächen Wiederherstellung<br>15 Straßenbau LSA im Zuge des Straßenbaus **mit unterschiedlichen jeweiligen Kosteninformationen:** 14 Lichtsignalanlagen LSA im Zuge des Straßenb<br>15 Lichtstein Lichtsignalanlagen LSA im Zuge des Straßenb shau Estrich 16 Fliesen Kostendaten Keine, stabil, schwankend **Natursteinarbeiten** 18 Tennen Bang<br>Frockenbau und Mauerwerk **Putzarbeiten** Keine Angaben 20 Maler- und Beschichtungsarbeiten 21 FH-Türen 22 Türanlagen Raum- und Gebäudetüren (nicht FH) 23 Metallbau Wandverkleidung, Paneeldecken,Handläufe, Geländer, Gitterroste stabil Reinigung, Versicherung 24 Glasbau<br>25 Stahlbau 25 Stahlbau Fluchtwege im Gleisbereich, Fluchttreppenhaus, Dachba<br>26 Dachbau Dachbau: Dachdeckerarbeiten<br>27 Auftungsinhausung Auftungsinhausung und Auftungschaptitlisen 26 Dachabdichtung Dachdeckerarbeiten schwankend Vandalismus, Graffitibeseitigung 27 Martin Martin Martin Martin Martin Martin Martin Martin Martin Martin Martin Martin Martin Martin Martin Martin<br>28 Martin Martin Martin Martin Martin Martin Martin Martin Martin Martin Martin Martin Martin Martin Martin Beschilderung<br>Möblierung 29 Möblierung Schlosserarbeiten Ausstattung<br>30 Möblierung Schlosserarbeiten Ausstattung **Sondermodule** 30 Vitrinen 31 Landschaftsbau Außenanlagen 32 Bauendreinigung<br>33 Leitungs-Trassen **IK, keine FK** Baustelleneinrichtung 33 Leitungs-Trassenausbau Wandhalter, Kabeltröge, Kabelkanäle Taubenvergrämung<br>Reinigung 35 Reinigung Reinigung Reinigung Reinigung der Bahnhöfe und Einrichtung<br>36 Reinflüsesligung Grafflüschutz und -beseitigung<br>37 Reseitigung Vandalismusschäden ■ FK, keine IK | Reinigung, Bewachung, Versicherung 36 Graffitibeseitigung Graffitischutz und -beseitigung eseitigung Vandali wachung<br><sub>michon m</sub> 39 Versicherung

**Module der Baulichen Anlagen**

**Modularisierung des Bauwerks und Kosteninformationen**

64

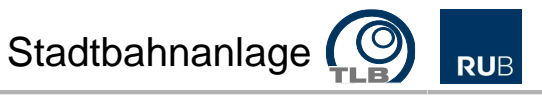

Lfd.Nr. System

Modul

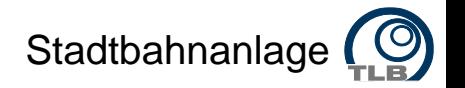

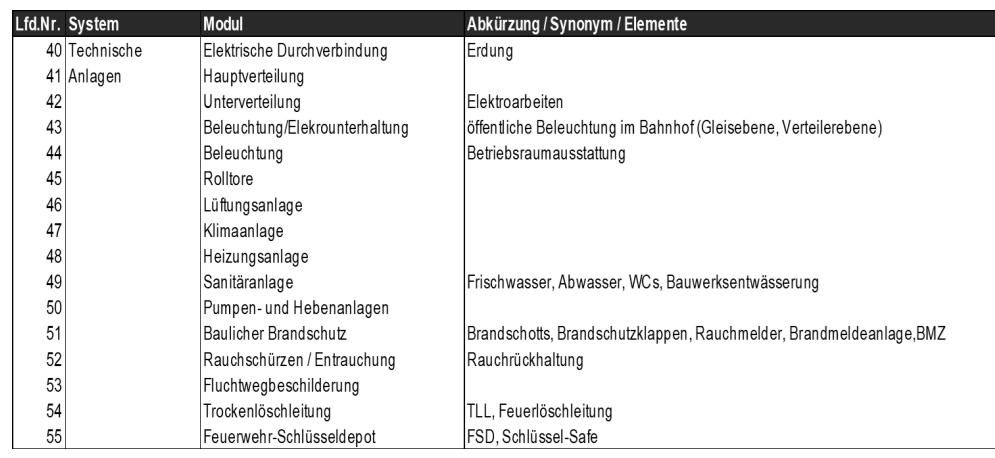

**Module der Technische Anlagen**

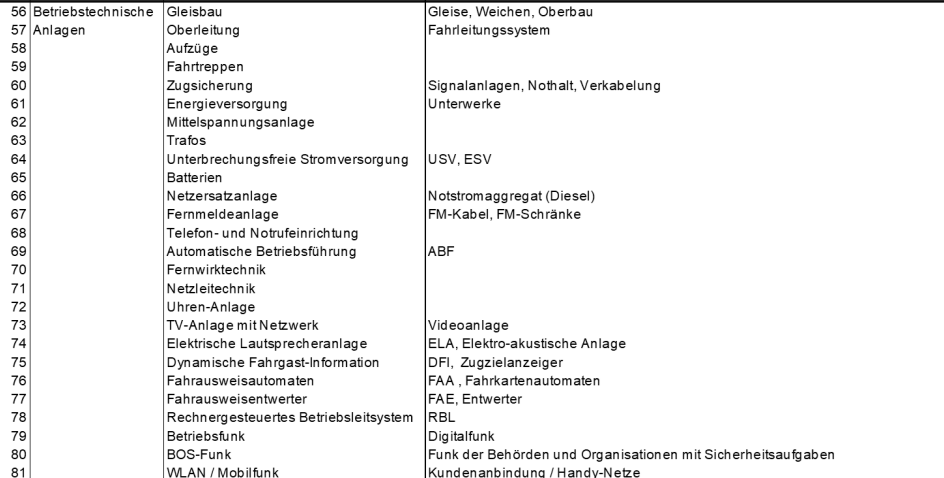

Abkürzung / Synonym / Elemente

#### **Module der betriebstechnische Anlagen**

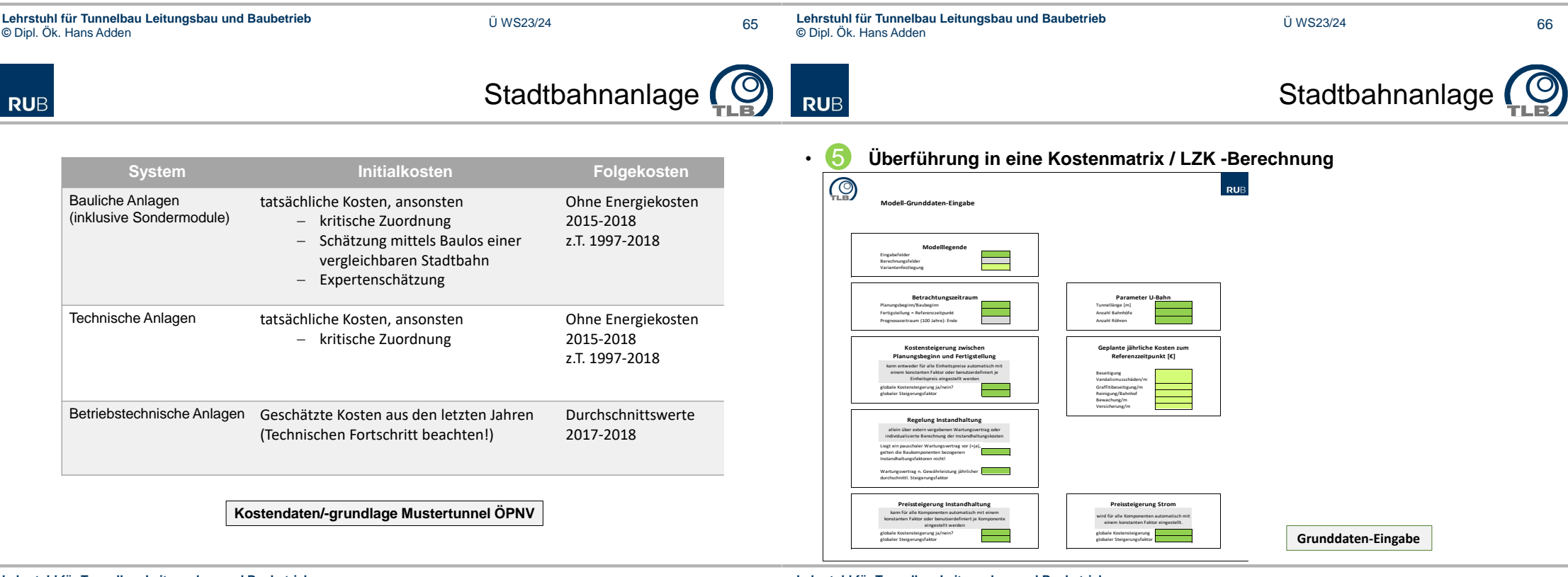

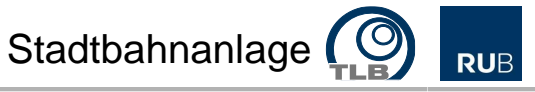

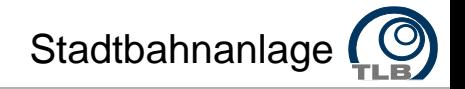

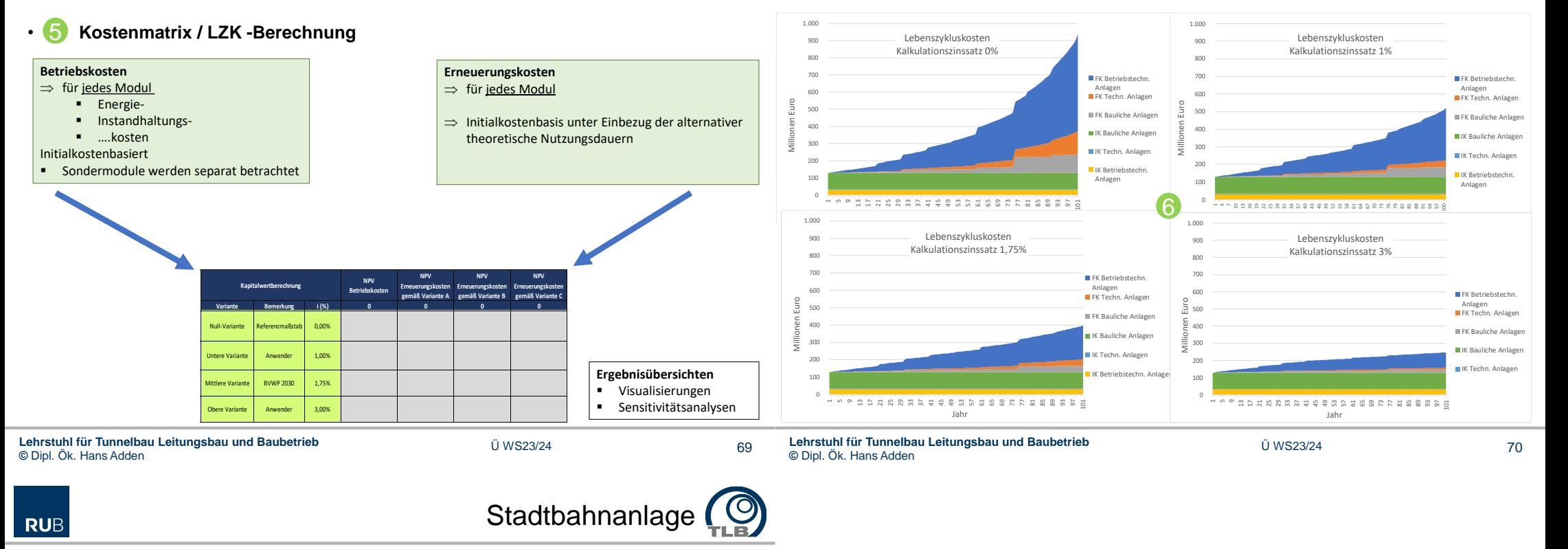

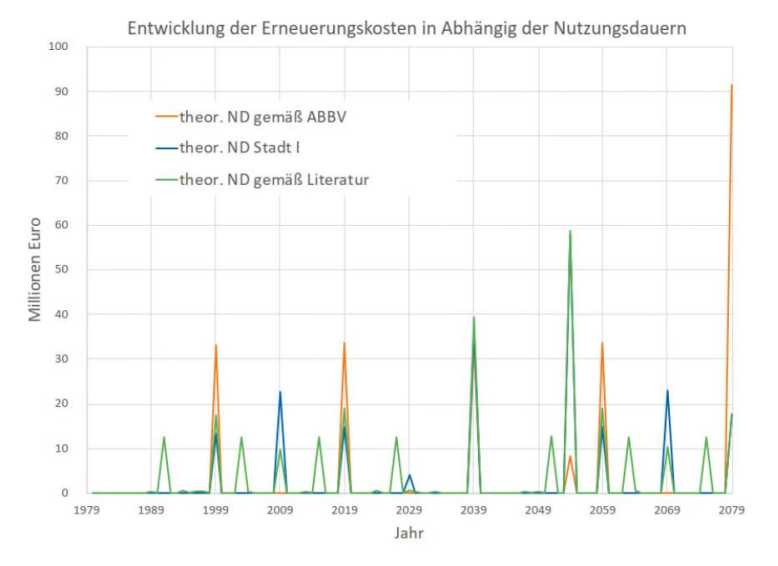

**Entwicklung der Erneuerungskosten in Abhängigkeit unterschiedlicher Nutzungsdauer-Ansätze**